# NSStatusBar Class Reference

Cocoa > User Experience

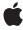

Ć

Apple Inc. © 2007 Apple Inc. All rights reserved.

No part of this publication may be reproduced, stored in a retrieval system, or transmitted, in any form or by any means, mechanical, electronic, photocopying, recording, or otherwise, without prior written permission of Apple Inc., with the following exceptions: Any person is hereby authorized to store documentation on a single computer for personal use only and to print copies of documentation for personal use provided that the documentation contains Apple's copyright notice.

The Apple logo is a trademark of Apple Inc.

Use of the "keyboard" Apple logo (Option-Shift-K) for commercial purposes without the prior written consent of Apple may constitute trademark infringement and unfair competition in violation of federal and state laws.

No licenses, express or implied, are granted with respect to any of the technology described in this document. Apple retains all intellectual property rights associated with the technology described in this document. This document is intended to assist application developers to develop applications only for Apple-labeled computers.

Every effort has been made to ensure that the information in this document is accurate. Apple is not responsible for typographical errors.

Apple Inc. 1 Infinite Loop Cupertino, CA 95014 408-996-1010

Apple, the Apple logo, Cocoa, Mac, and Mac OS are trademarks of Apple Inc., registered in the United States and other countries.

Simultaneously published in the United States and Canada.

Even though Apple has reviewed this document, APPLE MAKES NO WARRANTY OR REPRESENTATION, EITHER EXPRESS OR IMPLIED, WITH RESPECT TO THIS DOCUMENT, ITS QUALITY, ACCURACY, MERCHANTABILITY, OR FITNESS FOR A PARTICULAR PURPOSE. AS A RESULT, THIS DOCUMENT IS PROVIDED "AS 1S," AND YOU, THE READER, ARE ASSUMING THE ENTIRE RISK AS TO ITS QUALITY AND ACCURACY.

IN NO EVENT WILL APPLE BE LIABLE FOR DIRECT, INDIRECT, SPECIAL, INCIDENTAL, OR CONSEQUENTIAL DAMAGES RESULTING FROM ANY

DEFECT OR INACCURACY IN THIS DOCUMENT, even if advised of the possibility of such damages.

THE WARRANTY AND REMEDIES SET FORTH ABOVE ARE EXCLUSIVE AND IN LIEU OF ALL OTHERS, ORAL OR WRITTEN, EXPRESS OR IMPLIED. No Apple dealer, agent, or employee is authorized to make any modification, extension, or addition to this warranty.

Some states do not allow the exclusion or limitation of implied warranties or liability for incidental or consequential damages, so the above limitation or exclusion may not apply to you. This warranty gives you specific legal rights, and you may also have other rights which vary from state to state.

## Contents

#### NSStatusBar Class Reference 5

```
Overview 5
Tasks 5
Getting the System-Wide Instance 5
Managing Status Items 5
Getting Status-Bar Attributes 6
Class Methods 6
systemStatusBar 6
Instance Methods 6
isVertical 6
removeStatusItem: 6
statusItemWithLength: 7
thickness 7
Constants 8
```

## **Document Revision History 9**

#### Index 11

## NSStatusBar Class Reference

Inherits from NSObject

Conforms to NSObject (NSObject)

Framework /System/Library/Frameworks/AppKit.framework

**Availability** Available in Mac OS X v10.0 and later.

**Companion guide** Status Bars

**Declared in** NSStatusBar.h

## Overview

The NSStatusBar class defines an object that manages a collection of NSStatusItem objects displayed within the system-wide menu bar. A status item can be displayed with text or an icon, can provide a menu and a target-action message when clicked, or can be a fully customized view that you create.

Use status items sparingly and only if the alternatives (such as a Dock menu, preference pane, or status window) are not suitable. Because there is limited space in which to display status items, status items are not guaranteed to be available at all times. For this reason, do not rely on them being available and always provide a user preference for hiding your application's status items to free up space in the menu bar.

## **Tasks**

## **Getting the System-Wide Instance**

+ systemStatusBar (page 6)

Returns the system-wide status bar located in the menu bar.

## **Managing Status Items**

- statusItemWithLength: (page 7)

Returns a newly created status item that has been allotted a specified space within the status bar.

- removeStatusItem: (page 6)

Removes the specified status item from the receiver.

## **Getting Status-Bar Attributes**

- is Vertical (page 6)

Returns YES if the receiver has a vertical orientation.

- thickness (page 7)

Returns the thickness of the status bar.

## Class Methods

## systemStatusBar

Returns the system-wide status bar located in the menu bar.

+ (NSStatusBar \*)systemStatusBar

#### Discussion

The status bar begins at the right side of the menu bar (to the left of Menu Extras and the menu bar clock) and grows to the left as NSStatusItem objects are added to it.

#### Availability

Available in Mac OS X v10.0 and later.

#### **Declared In**

NSStatusBar.h

## **Instance Methods**

#### **isVertical**

Returns YES if the receiver has a vertical orientation.

- (BOOL)isVertical

#### Discussion

The status bar returned by systemStatusBar (page 6) is horizontal, so it always returns NO.

#### **Availability**

Available in Mac OS X v10.0 and later.

#### Declared In

NSStatusBar.h

#### removeStatusItem:

Removes the specified status item from the receiver.

- (void)removeStatusItem:(NSStatusItem \*)item

#### **Parameters**

item

The NSStatus I tem object to remove.

#### Discussion

Status items to the left of the specified one in the status bar shift to the right to reclaim its space.

#### **Availability**

Available in Mac OS X v10.0 and later.

#### See Also

```
- statusItemWithLength: (page 7)
```

#### **Declared In**

NSStatusBar.h

### statusItemWithLength:

Returns a newly created status item that has been allotted a specified space within the status bar.

```
- (NSStatusItem *)statusItemWithLength:(CGFloat) length
```

#### **Parameters**

1ength

A float specifying the number pixels of space alloted to the status item.

#### **Return Value**

An NSStatus I tem object or nil if the item could not be created.

#### Discussion

The receiver does not retain a reference to the status item, so you need to retain it. Otherwise, the object is removed from the status bar when it is deallocated.

#### **Availability**

Available in Mac OS X v10.0 and later.

#### See Also

```
- removeStatusItem: (page 6)
```

#### **Declared In**

NSStatusBar.h

#### thickness

Returns the thickness of the status bar.

```
- (CGFloat)thickness
```

#### Discussion

The status bar returned by systemStatusBar (page 6) has a thickness of 22 pixels, the thickness of the menu bar.

#### **Availability**

Available in Mac OS X v10.0 and later.

Instance Methods

7

#### **Declared In**

NSStatusBar.h

## **Constants**

The following constants are defined as a convenience by NSStatusBar:

| Constant                   | Description                                                                   |
|----------------------------|-------------------------------------------------------------------------------|
| NSSquareStatusItemLength   | Sets the status item length to the status bar thickness.                      |
| NSVariableStatusItemLength | Makes the status item length dynamic, adjusting to the width of its contents. |

# **Document Revision History**

This table describes the changes to NSStatusBar Class Reference.

| Date       | Notes                                                     |
|------------|-----------------------------------------------------------|
| 2007-03-05 | Revised task headings.                                    |
| 2006-05-23 | First publication of this content as a separate document. |

#### **REVISION HISTORY**

**Document Revision History** 

# Index

| <u> </u>                                                                                   |
|--------------------------------------------------------------------------------------------|
| isVertical instance method 6                                                               |
| N                                                                                          |
| NSSquareStatusItemLength <b>constant 8</b><br>NSVariableStatusItemLength <b>constant 8</b> |
| R                                                                                          |
| removeStatusItem: instance method 6                                                        |
| S                                                                                          |
| statusItemWithLength: instance method 7 systemStatusBar class method 6                     |
| Т                                                                                          |
| thickness <b>instance method</b> 7                                                         |